## **Wissenschaftliches Arbeiten mit Citavi bringt viele Vorteile!**

In jeder wissenschaftlichen Arbeit müssen alle Quellennachweise der verwendeten Literatur korrekt angegeben werden. Damit dies für jeden Leser nachvollziehbar ist, müssen die Literaturangaben in einemeinheitlichen Muster - einem Zitationsstil- aufgeführt werden. Der Wirtschaftspädagogik-Lehrstuhl setzt einen bestimmten Stil für alle wissenschaftlichen Arbeiten voraus. Diesen stellen wir Euch online zur Verfügung. So müsst ihr euch keinerlei Zitierrichtlinien merken, ob bspw. Namen abgekürzt oder ausgeschrieben werden, ein Punkt oder ein Komma gesetzt werden soll oder ob der Titel kursiv formatiert wird.

## Hier findet ihr die Anweisung, wieder Stil in Citavi eingefügt werden muss, damit er verwendet werden kann:

Citavi 5: In das Verzeichnis Eigene Dokumente\Citavi 5\CustomCitation Styles kopieren.

Citavi 6: In das Verzeichnis Eigene Dokumente\Citavi 6\Custom Citation Styles kopieren.

Beachtet, dass sowohl in Citavi als auch in Word der richtige Zitationsstil verwendet wird (siehe Abbildungen).

## **Citavi:**

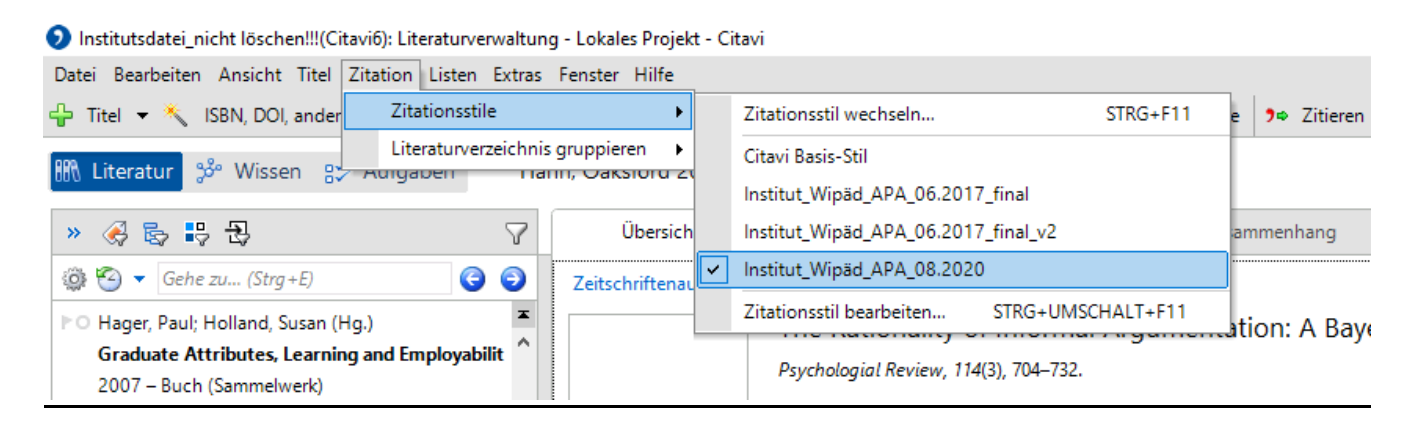

## **Word:**

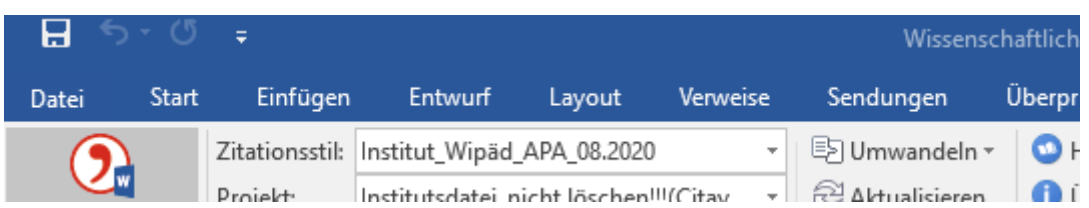